## SAP ABAP table /AIN/IF\_EPCIS\_EVT\_STR {EPCIS Document for Capturing EPCIS Events}

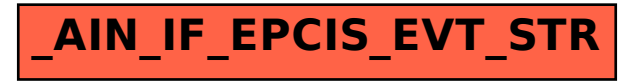